## Package 'PROJ'

June 12, 2024

<span id="page-0-0"></span>Title Generic Coordinate System Transformations Using 'PROJ'

Version 0.5.0

Description A wrapper around the generic coordinate transformation software 'PROJ'

that transforms coordinates from one coordinate reference system ('CRS')

to another. This includes cartographic projections as well as geodetic transformations. The intention is for this

package to be used by user-packages such as 'reproj', and that the older 'PROJ.4' and version 5 pathways be provided by the 'proj4' package.

**Depends**  $R$  ( $> = 3.0.2$ )

License GPL-3

Encoding UTF-8

LazyData true

Imports lifecycle, wk

LinkingTo wk

**Suggests** test that  $(>= 3.0.0)$ , spelling, knitr, rmarkdown, sf

URL <https://github.com/hypertidy/PROJ>,

<https://hypertidy.github.io/PROJ/>

BugReports <https://github.com/hypertidy/PROJ/issues>

Language en-US

VignetteBuilder knitr

**SystemRequirements** PROJ  $(>= 6.3.1)$ 

RoxygenNote 7.3.1

Config/testthat/edition 3

NeedsCompilation yes

Author Michael D. Sumner [aut, cre] (<<https://orcid.org/0000-0002-2471-7511>>), Jeroen Ooms [ctb] (provided PROJ library support on Windows, and assistance with Windows configuration), Simon Urbanek [cph, ctb] (wrote original code versions for PROJ version 6), Dewey Dunnington [ctb] (key code contributions), Anthony North [ctb]

<span id="page-1-0"></span>Maintainer Michael D. Sumner <mdsumner@gmail.com> Repository CRAN Date/Publication 2024-06-12 04:50:18 UTC

### **Contents**

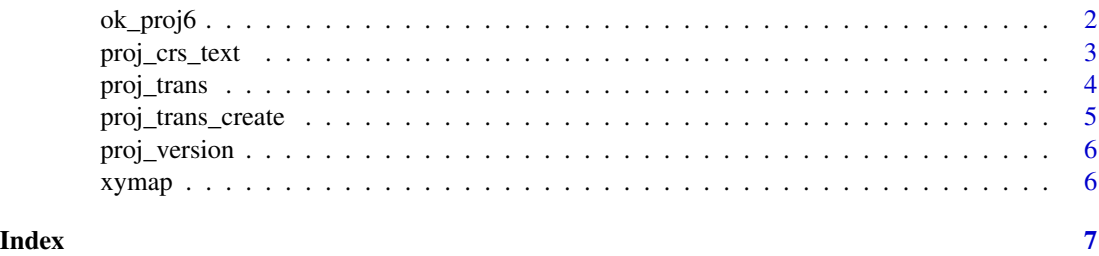

ok\_proj6 *Is 'PROJ library >= 6' available*

#### Description

#### [Deprecated]

Test for availability of 'PROJ' system library version 6 or higher.

#### Usage

ok\_proj6()

#### Details

On unix-alikes, this function is run in .onLoad() to check that version 6 functionality is available. On Windows, the load process sets the data file location with the version 6 API, and that is used as a test instead.

If 'PROJ' library version 6 is not available, the package still compiles and installs but is not functional.

The lack of function can be simulated by setting options(reproj.mock.noproj6 = TRUE), designed for use with the reproj package.

#### Value

logical, TRUE if the system library 'PROJ >= 6'

#### Examples

ok\_proj6()

#### <span id="page-2-0"></span>Description

Input any accepted format of 'PROJ' coordinate reference system specification. Return value is a string in the requested format.

#### Usage

```
proj_crs_text(source, format = 0L)
```
#### Arguments

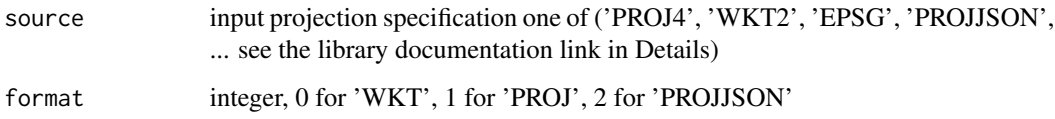

#### Details

This function requires PROJ version 6.0 or higher to be useful. If not, this function simply returns 'NA'.

See the [library documentation](https://proj.org/development/reference/functions.html#transformation-setup) for details on input and output formats.

#### Value

character string in requested format

#### warning

Note that a PROJ string is not a full specification, in particular this means that a string like "+proj=laea" cannot be converted to full WKT, because it is technically a transformation step not a crs. To get the full WKT form use a string like "+proj=laea +type=crs".

#### Examples

```
cat(proj_crs_text("EPSG:4326", format = 0L))
proj_crs_text("EPSG:4326", format = 1L)
south55 <- "+proj=utm +zone=55 +south +ellps=GRS80 +units=m +no_defs +type=crs"
proj_crs_text(proj_crs_text(south55), 1L)
```
<span id="page-3-0"></span>

#### Description

Transforms all coordinates in x using [wk::wk\\_handle\(\)](#page-0-0) and [proj\\_trans\\_create\(\)](#page-4-1).

#### Usage

```
proj_trans(x, target_crs, source_crs = NULL, ..., use_z = NA, use_m = NA)
```
#### Arguments

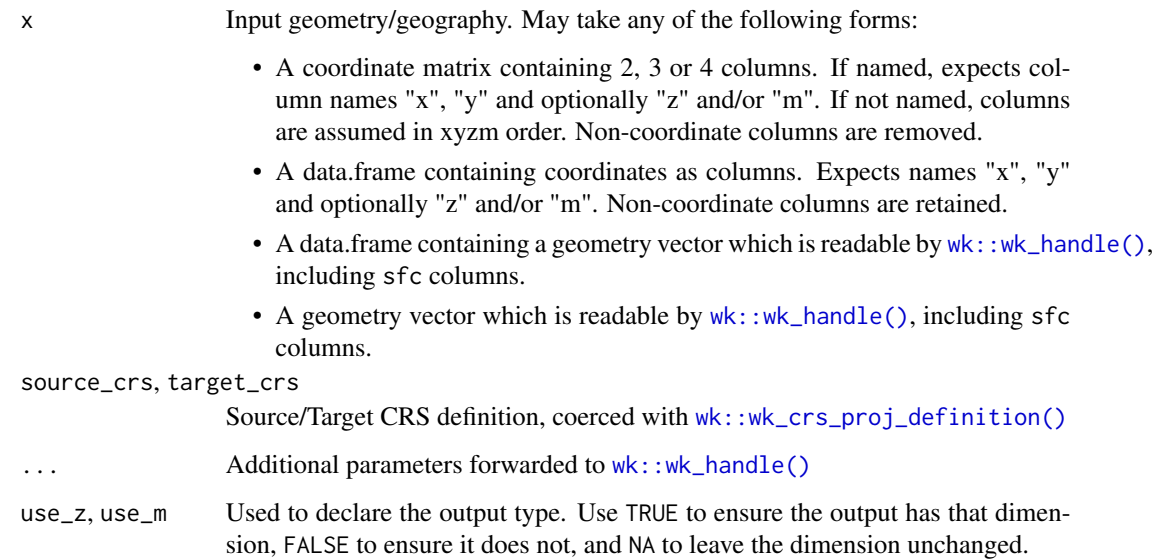

#### Details

Values that are detected out of bounds by library PROJ are allowed, we return Inf in this case, rather than the error "tolerance condition error".

#### Value

Transformed geometries whose format is dependent on input.

#### References

see the [PROJ library documentation](https://proj.org/development/reference/functions.html#coordinate-transformation) for details on the underlying functionality

<span id="page-4-0"></span>proj\_trans\_create 5

#### Examples

```
proj_trans(cbind(147, -42), "+proj=laea +type=crs", "EPSG:4326")
proj_trans(cbind(147, -42, -2), "+proj=laea +type=crs", "EPSG:4326")
proj_trans(cbind(147, -42, -2, 1), "+proj=laea +type=crs", "EPSG:4326")
proj_trans(wk::xy(147, -42, crs = "EPSG:4326"), "+proj=laea +type=crs")
proj_trans(wk::wkt("POLYGON ((1 1, 0 1, 0 0, 1 0, 1 1))", crs = "EPSG:4326"), 3112)
```
<span id="page-4-1"></span>proj\_trans\_create *Create a transformation object*

#### Description

Creates a transformation object that transforms coordinates in a wk pipeline.

#### Usage

```
proj_trans_create(source_crs, target_crs, use_z = NA, use_m = NA)
```
#### Arguments

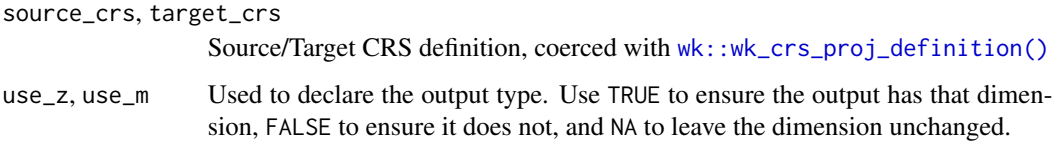

#### Value

A PROJ transformation object

#### Examples

```
(trans <- proj_trans_create("EPSG:4326", "EPSG:3857"))
wk::wk_transform(wk::xy(1:5, 1:5), trans)
```

```
library(wk)
(invtrans <- wk_trans_inverse(trans))
```

```
h <- 1852 * 60
## the stretch of Mercator to a square
wk::wk_ttransform(wk::xy(c(-h * 180, 0, h * 180), c(-h * 180, 0, h * 180)), invtrans)
```
<span id="page-5-0"></span>

#### Description

This function returns NA if PROJ lib is not available.

#### Usage

```
proj_version()
```
#### Value

character string (major.minor.patch)

#### Examples

proj\_version()

xymap *xymap data for testing*

#### Description

A copy of the xymap data set from the quadmesh package.

#### Details

A matrix of longitude/latitude values of the world coastline.

# <span id="page-6-0"></span>Index

ok\_proj6, [2](#page-1-0)

proj\_crs\_text, [3](#page-2-0) proj\_trans, [4](#page-3-0) proj\_trans\_create, [5](#page-4-0) proj\_trans\_create(), *[4](#page-3-0)* proj\_version, [6](#page-5-0)

wk::wk\_crs\_proj\_definition(), *[4,](#page-3-0) [5](#page-4-0)* wk::wk\_handle(), *[4](#page-3-0)*

xymap, [6](#page-5-0)